## **Certificate in Computer Hardware Maintenance (CCHM)**

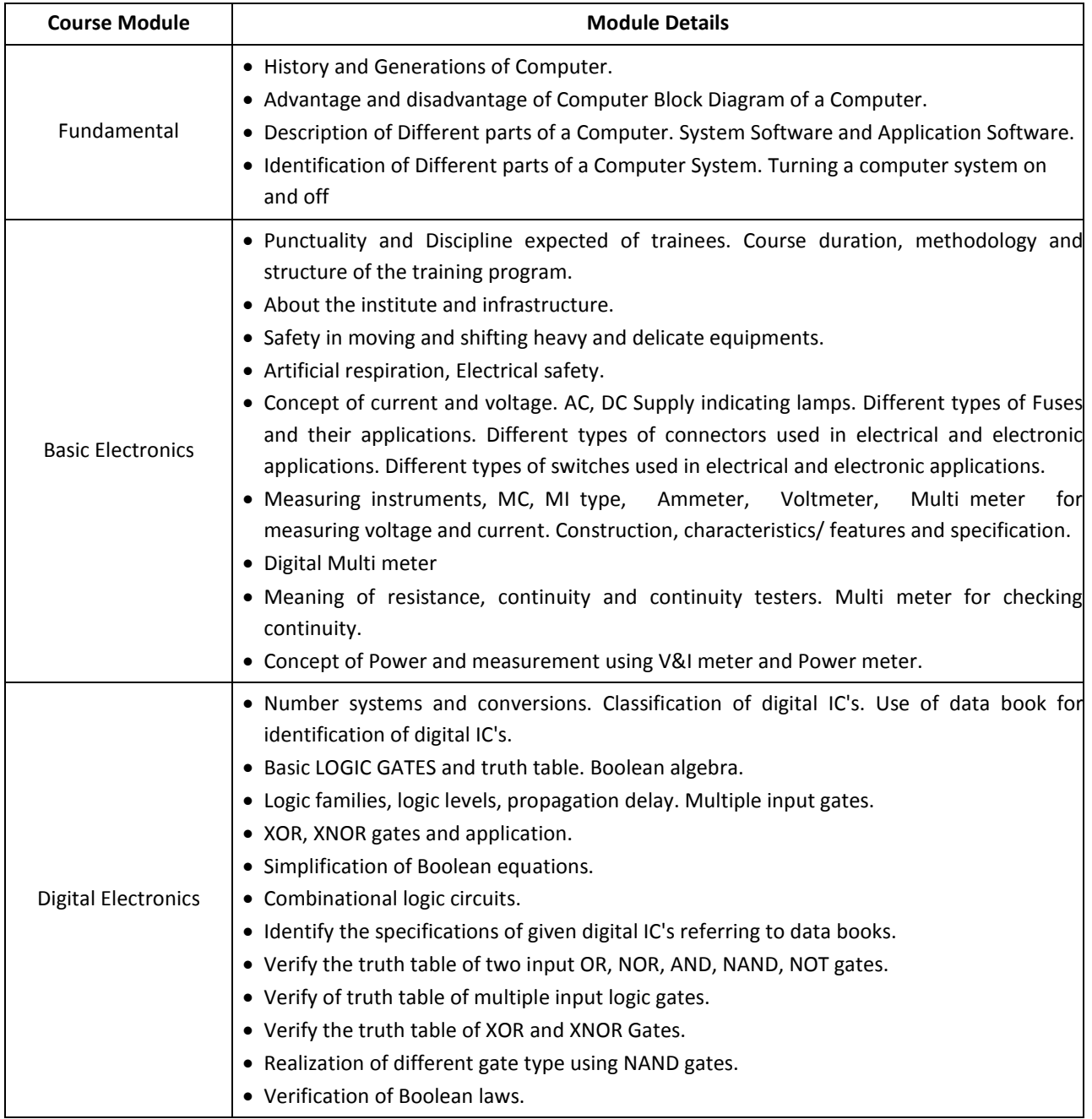

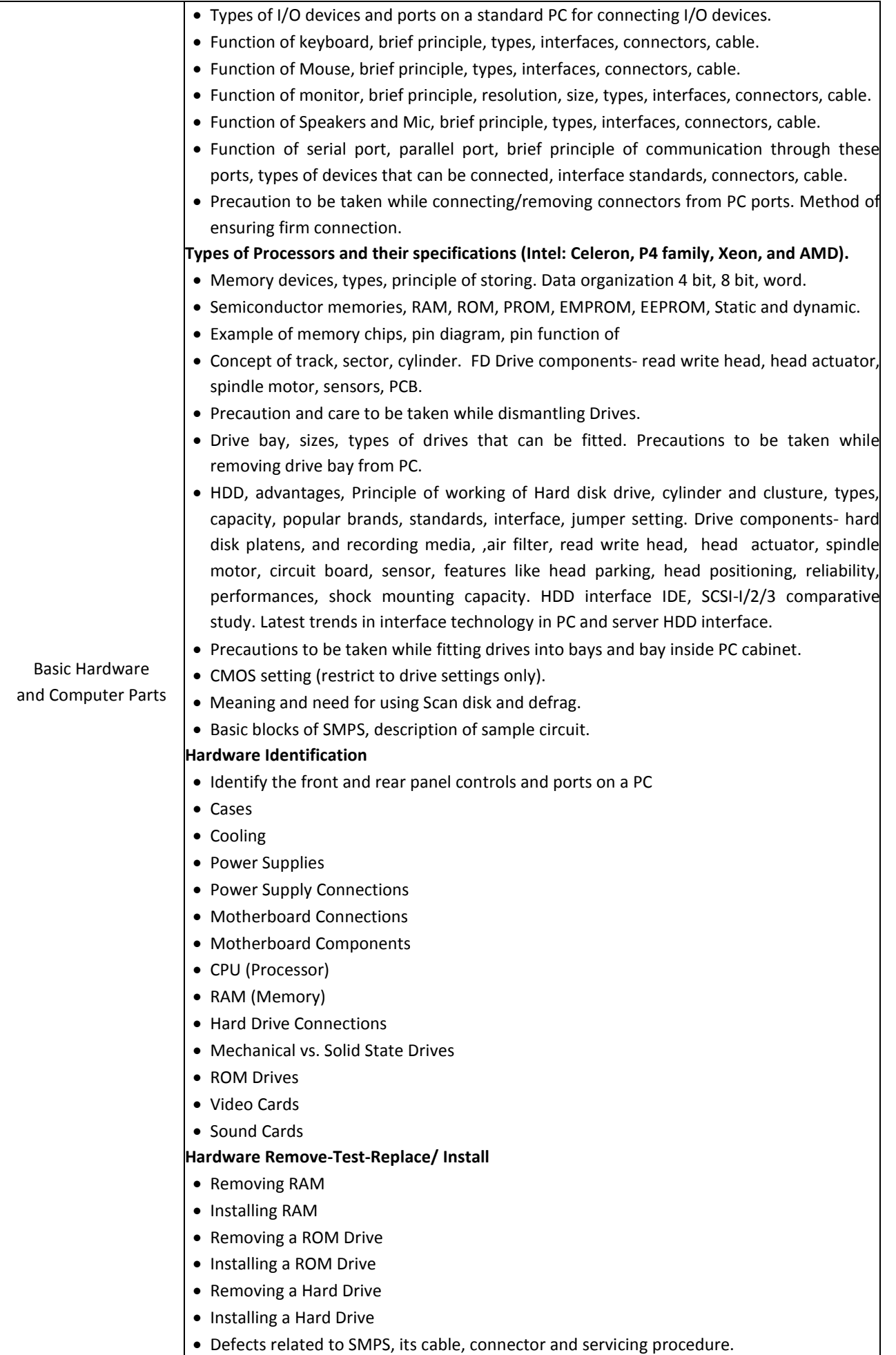

I

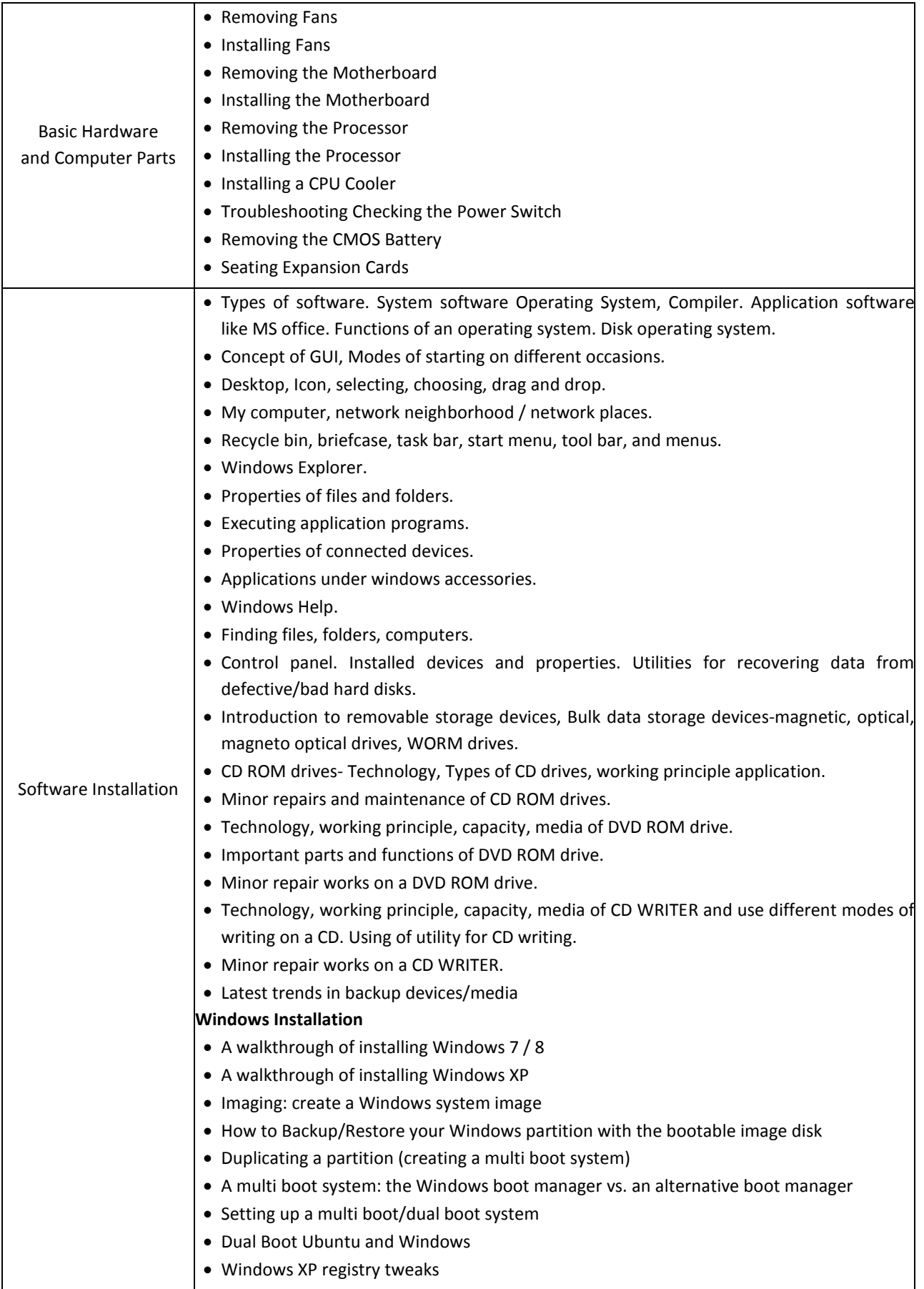

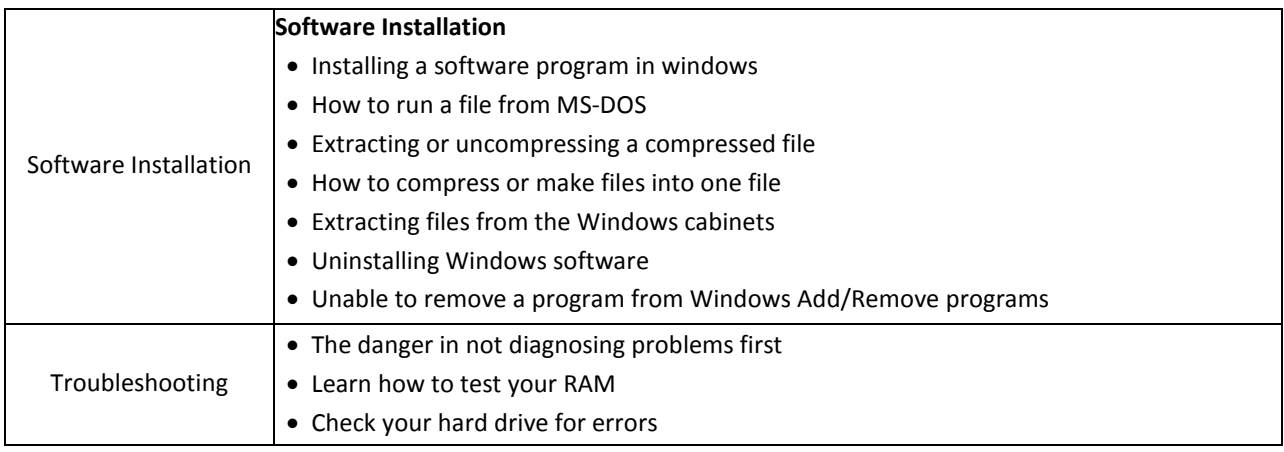